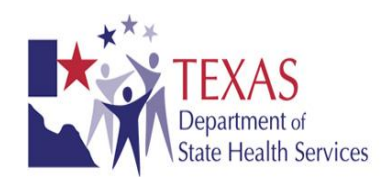

# 1/6/2016 **Texas Electronic** Laboratory Reporting (ELR) Onboarding Guide

Version 2.0

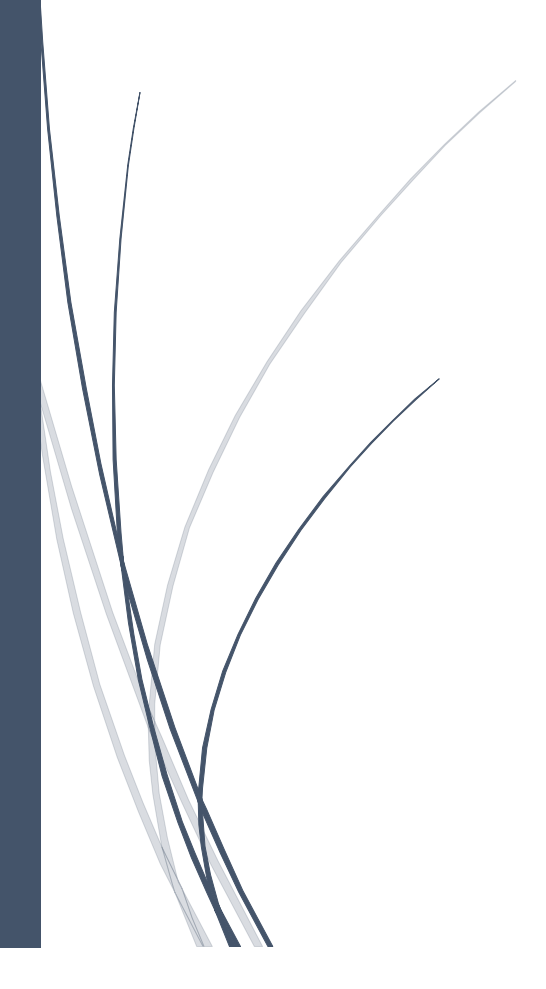

## **Table of Contents**

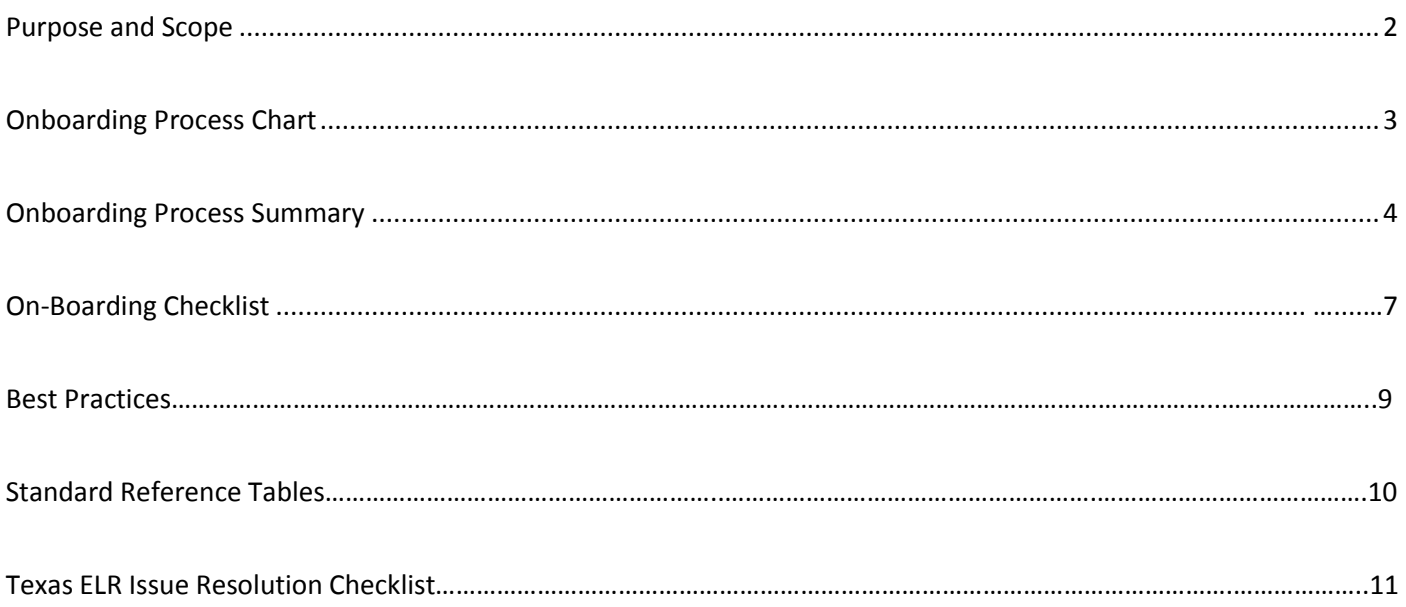

#### **Purpose**

This document serves as a guide to display the step-by-step process and a roadmap that an intending facility will need to follow in order to successfully implement Electronic Lab Reporting (ELR) with the Texas Department of State Health Services' (DSHS) implementation of the National Electronic Disease Surveillance System (NEDSS). The intent of this document is to provide a succinct ELR implementation guide to facilitate a rewarding partnership with the DSHS*.* 

Hospitals participating in the Centers for Medicare and Medicaid Services Electronic Health Record Incentive Programs can use this guide to assist them in meeting the ELR measure in the Public Health Objective.

There are a number of steps a facility must complete to successfully submit ELR data. The Onboarding Process Chart provides a visual representation of the steps required. Descriptions of the steps are presented after the chart. DSHS NEDSS staff can provide additional explanation as necessary.

#### **Scope**

ELR allows laboratories (including hospitals and other facilities) to report test results for reportable diseases through an automated and secure process to the statewide disease surveillance system. Laboratory data are sent in a standard HL7 2.5.1 format electronically from a laboratory information system or electronic health record system through a secure interface to DSHS.

Detailed within are processes to obtain authorization for communicating ELR to the DSHS NEDSS, producing acceptable HL7 messages, and validating these messages for structure and vocabulary constraints. In order to meet the DSHS NEDSS requirements, the messages must be in HL7 2.5.1 using DSHS-adopted standards.

This document serves to facilitate the communication of data in a standard format to DSHS NEDSS. It is assumed that the reader has background knowledge of, and access to the version of HL7 specifications, on which they wish to build a message. DSHS NEDSS may provide some guidance with regard to base HL7 specifications, but cannot be relied upon as the sole authority for which all decisions are based.

More information about NEDSS may be found at [http://www.dshs.state.tx.us/nedss.](http://www.dshs.state.tx.us/nedss) Questions about ELR may be directed to [NEDSS@dshs.state.tx.us.](mailto:NEDSS@dshs.state.tx.us)

General information about public health reporting and meaningful use may be found at [http://www.dshs.state.tx.us/mu.](http://www.dshs.state.tx.us/mu)

# **Texas HL7 2.5.1 MU Onboarding Process Chart**

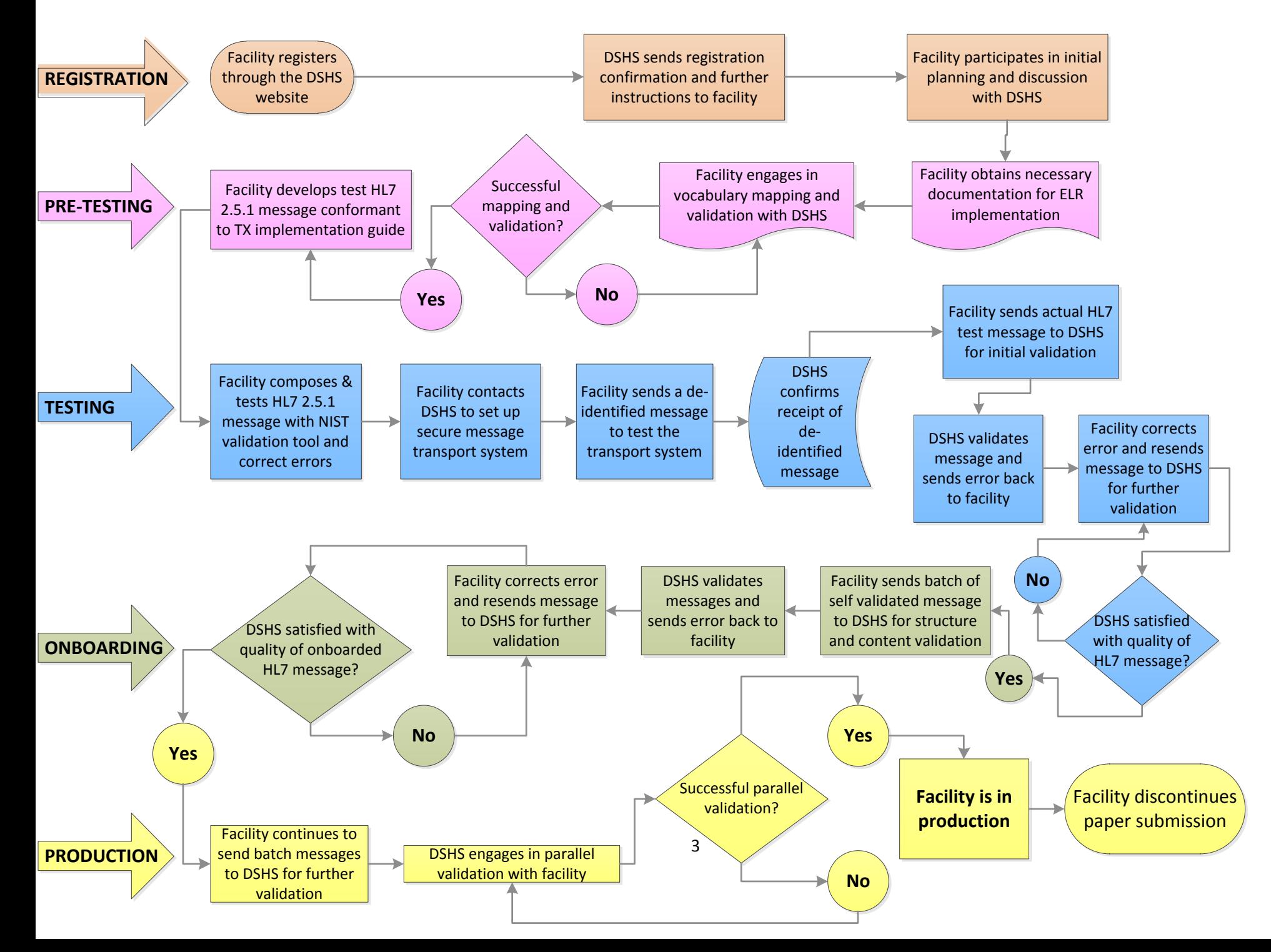

#### **Texas Department of State Health Services Onboarding for HL7 2.5.1 ELR**

#### **Meaningful Use Process Summary**

#### **ELIGIBILITY CRITERIA FOR ONBOARDING**

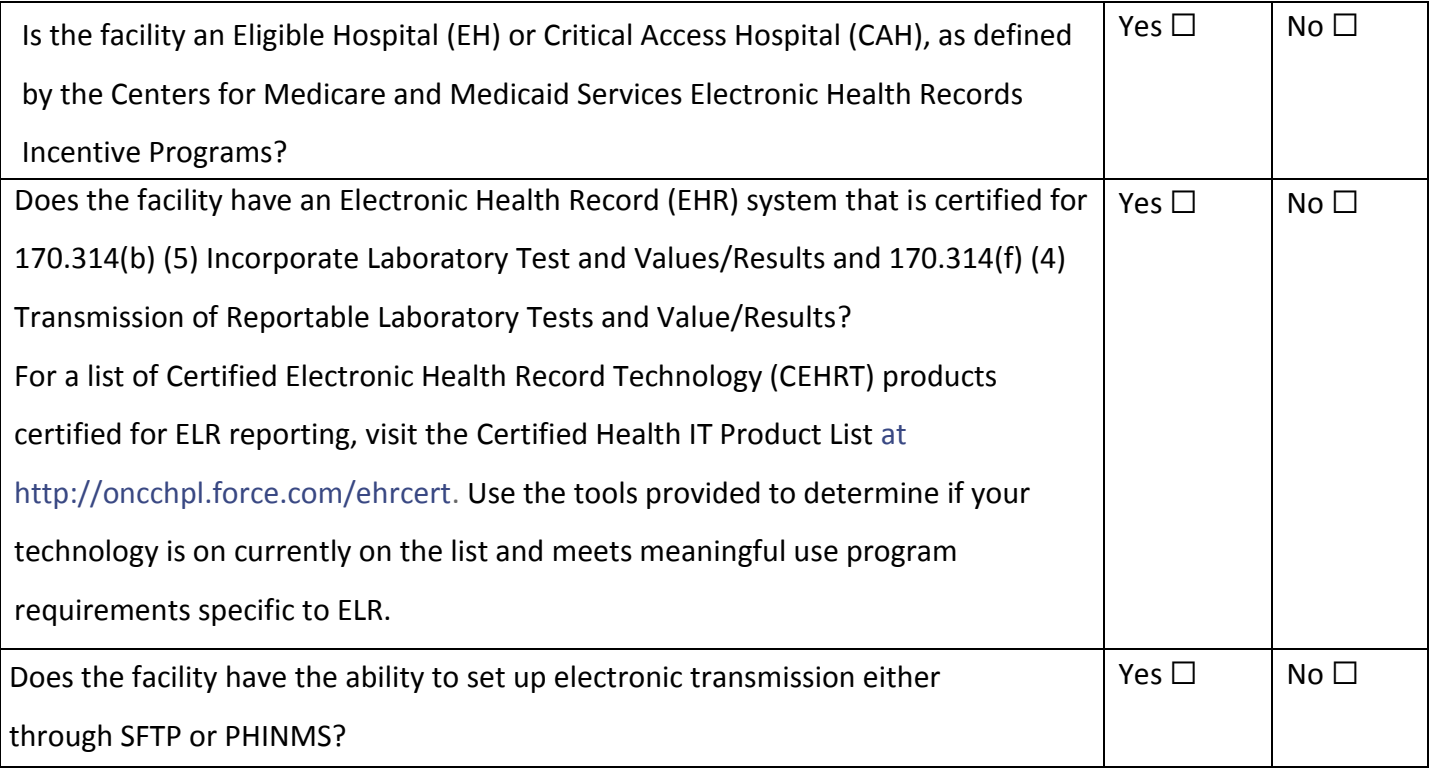

#### **REGISTRATION**

- An Eligible Hospital or Critical Access Hospital facility who wants to engage in ELR for MU with DSHS must register their intent at https://www.dshs.state.tx.us/nedss/forms/Public-Health-Gateway-Provider-Registration-Form.aspx
- DSHS will receive the registration of intent and send registration confirmation with further information/instructions necessary for on-boarding to the facility to the email address included in the registration of intent.
- Facility will participate in an initial planning meeting to discuss of the on-boarding process with DSHS' NEDSS team. During the initial meeting, DSHS will review necessary documentation as well as the standards in the HL7 2.5.1 Implementation Guide: Electronic Laboratory Reporting to Public Health (US Realm) that are required for meeting the Meaningful Use objectives with the facility.
- Facility will then decide if they want to continue with DSHS' ELR on-boarding process.

#### **PRE-TESTING**

- If the facility decides to continue with the on-boarding process, the facility will obtain necessary documentation for ELR on-boarding implementation from DSHS NEDSS.
- Facility must proceed to do vocabulary mapping and validation with DSHS. The facility will complete the ELR vocabulary mapping worksheet provided by DSHS as much as possible.
- DSHS NEDSS staff will validate the mapping sheet and send errors and edits to the facility for correction.
- Once the corrections have been done, facility will re-send the mapping sheet again to DSHS for validation.
- Once DSHS is satisfied with the validation of the vocabulary mapping sheet, the facility will be notified.
- If DSHS is **not satisfied with the worksheet after 3 months**, the facility will be moved to the end of the pre-testing queue to free up space for other facilities.
- The facility will develop HL7 message that conform to the HL7 Version 2.5.1 Implementation Guide: Electronic Laboratory Reporting to Public Health, Release 1 (US Realm) with Errata.

#### **TESTING**

- The facility will test their message with the NIST validation tool (http://hl7v2-elr-testing.nist.gov/muelr/) and correct errors.
- After the facility is the message meets applicable criteria, they will contact DSHS to set up a secure message transport system.
- The facility will send a de-identified message to DSHS in order to test the transport system.
- DSHS NEDSS staff will confirm the receipt of the de-identified message.
- Facility will then send an actual HL7 message that is conformant to the HL7 Version 2.5.1 Implementation Guide: Electronic Laboratory Reporting to Public Health, Release 1 (US Realm) with Errata for initial validation by DSHS.
- DSHS will validate the message and send errors back to the facility.
- Facility will have up to **3 months** to correct the errors and resend message to DSHS for further validation and error correction.
- If the messages are not at a satisfactory state as determined by DSHS, the facility will be put at the end of the testing queue.
- Once DSHS is satisfied with the quality of the HL7 message, DSHS will inform the facility to proceed to onboarding phase.

#### **ON-BOARDING**

- The facility will begin to send batch transmission of messages to DSHS for structure and content validation.
- DSHS will review and validate the messages and send errors and corrections back to the facility.
- Facility will correct the errors and resend the messages for further validation.
- If DSHS is satisfied with the structure and content of the messages and it meets the data quality requirements of DSHS NEDSS, the facility will go into production phase.
- However, if DSHS is not satisfied with the messages structure, content and quality, the facility will have **3 months** to correct any errors and resend the messages to DSHS for further review.

#### **PRODUCTION**

- Facility will continue to send batch messages to DSHS for validation.
- DSHS will give permission to engage the facility in parallel validation, a process whereby the Subject Matter Experts (SMEs) at DSHS will compare the data submitted into DSHS NEDSS with the content of the paper laboratory report to make sure the content are similar and synonymous.
- Any issues with parallel validation are discussed with the DSHS NEDSS team and communicated to the facility for appropriate action if there is any necessity.
- Once parallel validation is concluded, DSHS will inform the facility when to discontinue paper submission of reportable disease events.

#### **Electronic Laboratory Reporting (ELR) Onboarding Checklist**

Before registering with DSHS, these items are suggested to accelerate the on-boarding process.

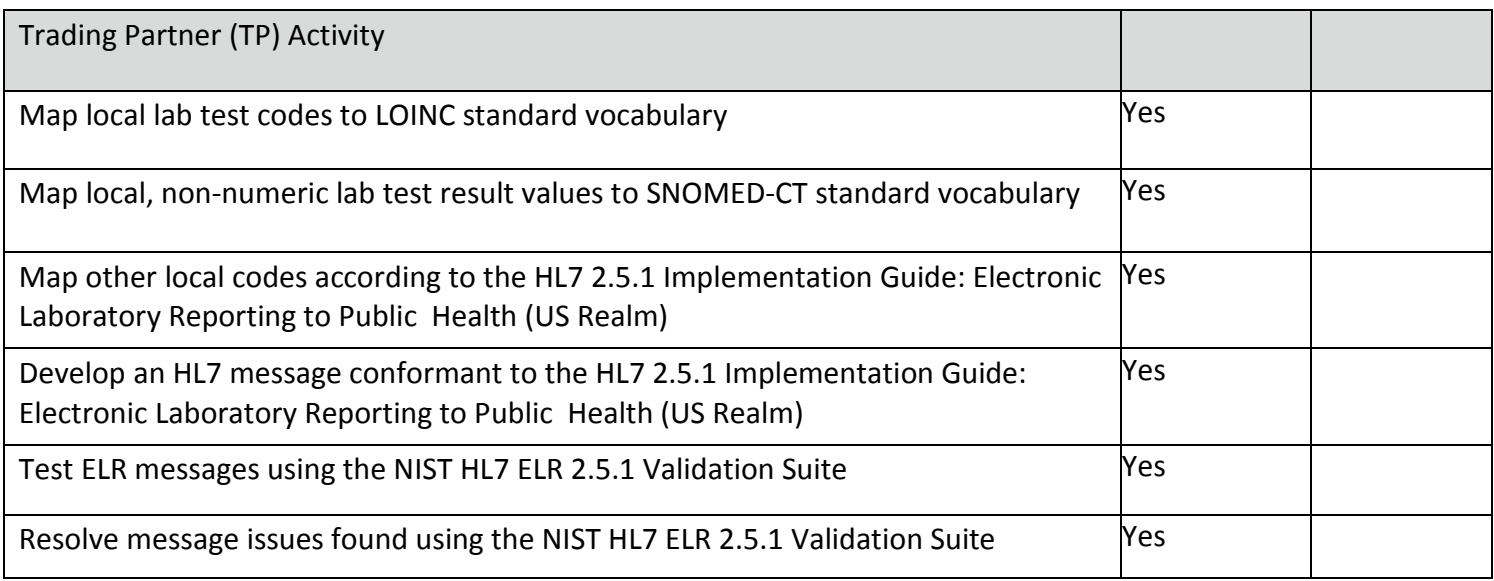

#### **Phase 1: Registration with Texas Department of State Health Services**

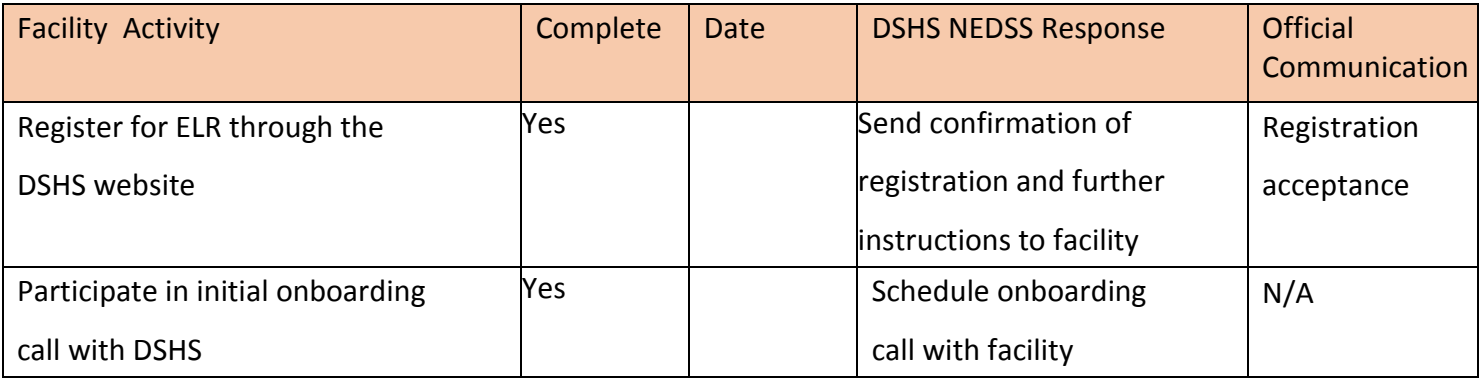

*Note: All official communication will be done via email to the contact email provided in the registration of intent. To update contact information, please email nedss@dshs.state.tx.us.* 

## **Phase 2: Pre-testing**

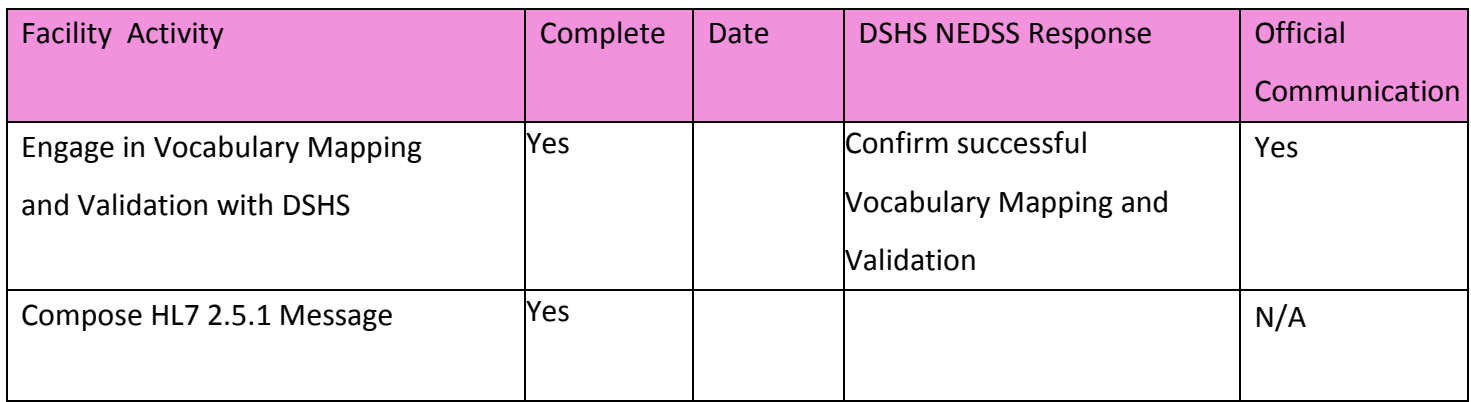

## **Phase 2: Testing**

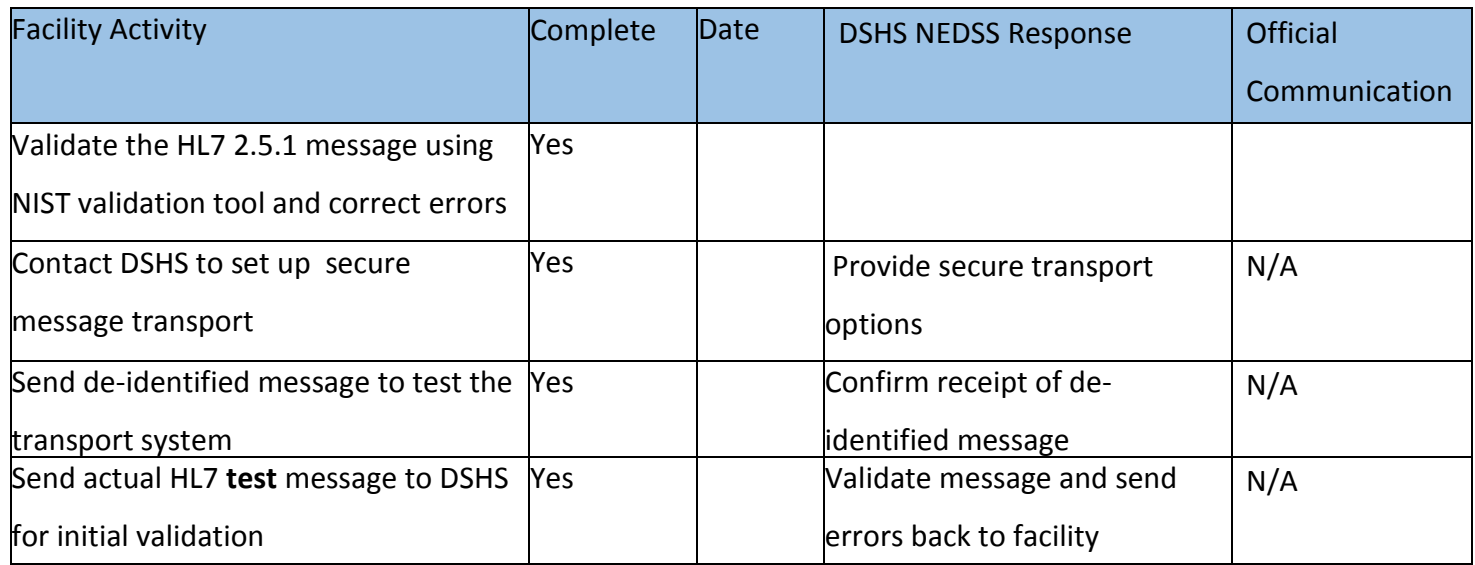

#### **Phase 3: Onboarding**

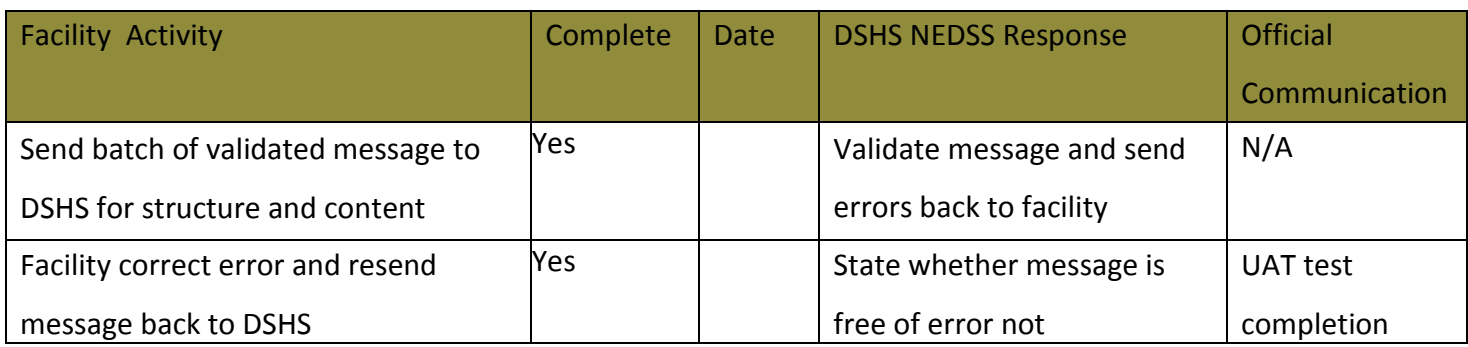

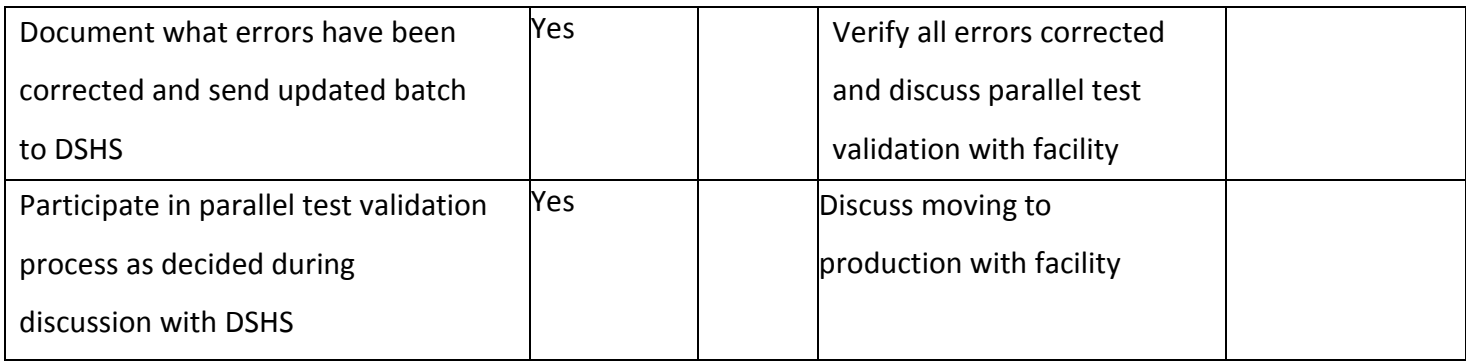

#### **Phase 4: Production**

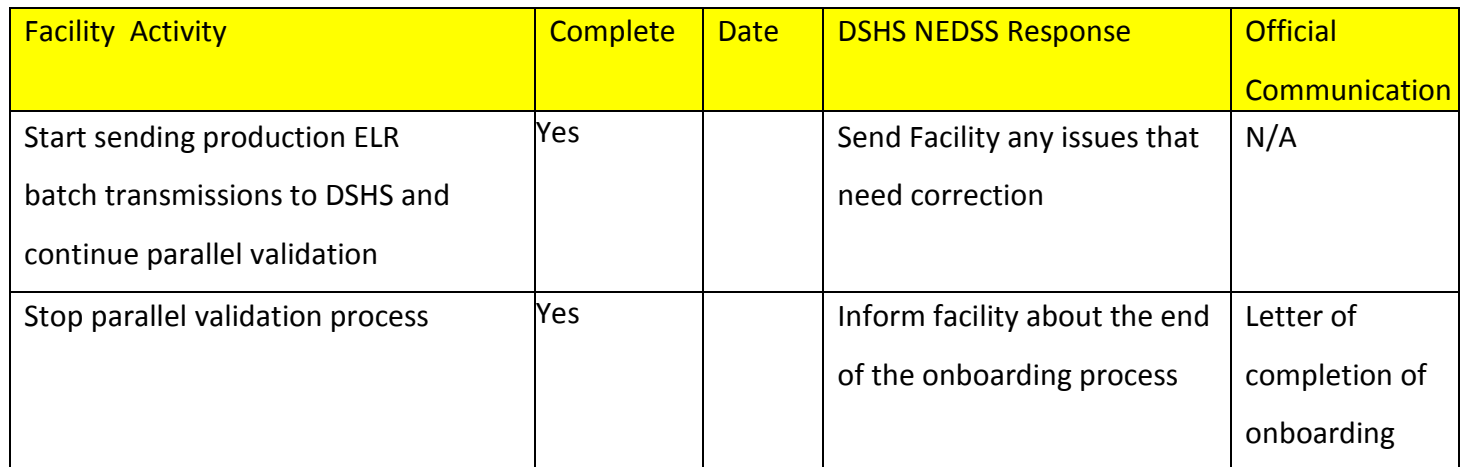

#### **Best Practices**

- Narrative or text results are not accepted in the OBX\_5 fields.
- Observation values in OBX\_5 (as indicated in OBX\_2) are constrained to **SN** and **CE** data types only.
- LOINC (in OBR\_4 and OBX\_3) and SNOMED (in OBX\_5 when OBX2=CE) are required components

• **Clinical Laboratory Improvement Amendment (**CLIA) certificate numbers are preferred over the use of OIDS to identify hospitals and laboratory facilities.

## **Standard Reference Tables**

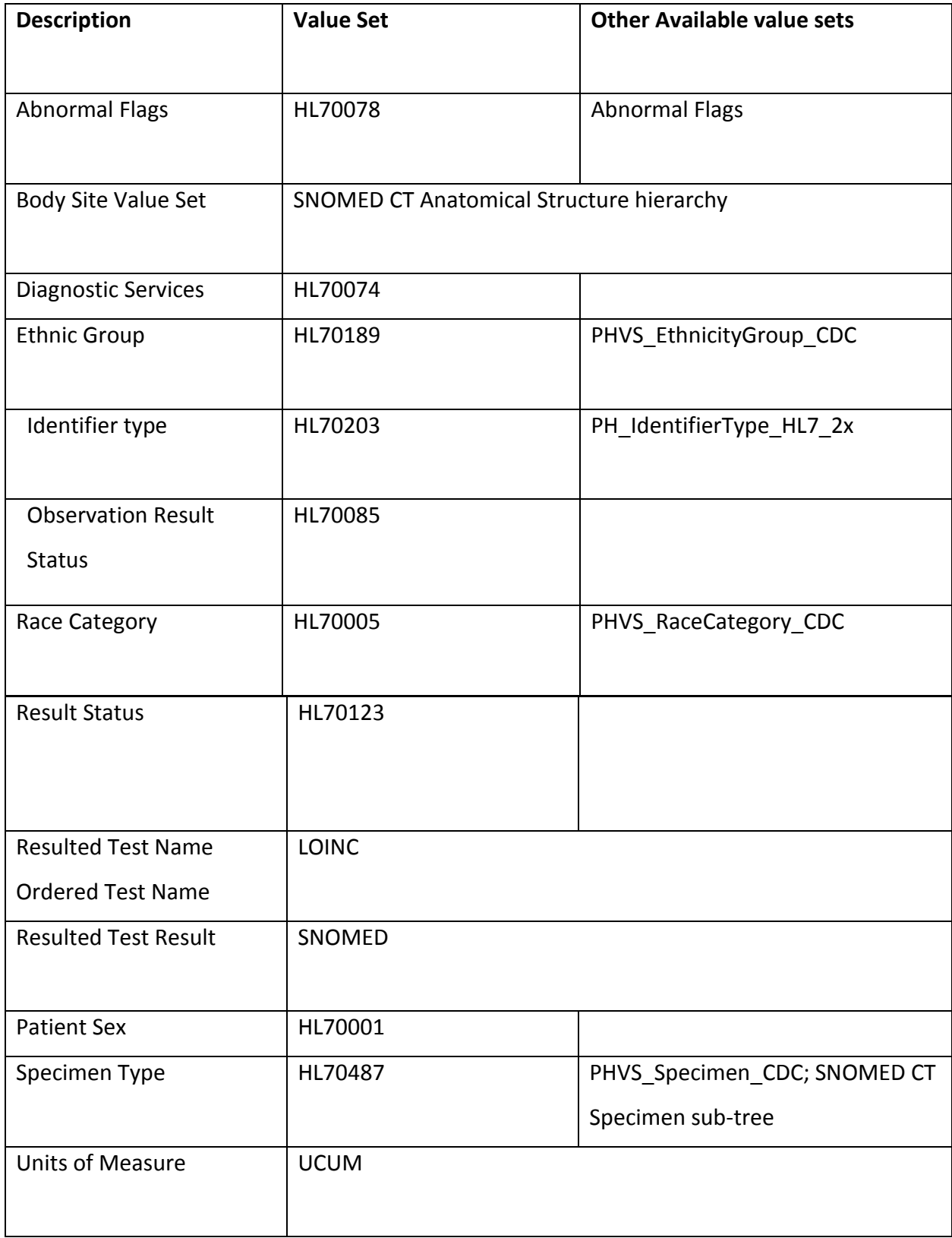

#### **Texas ELR Issue Resolution Checklist**

Common critical areas to address during message pre-testing

#### **Message Header: MSH**

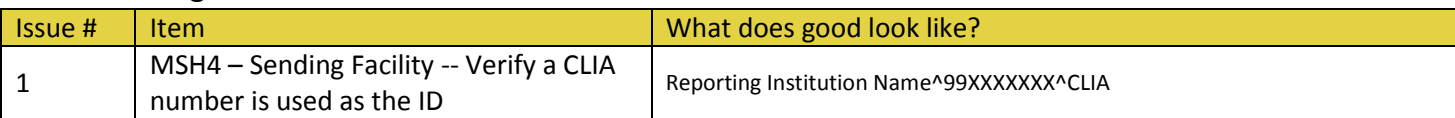

#### **Patient Information: PID**

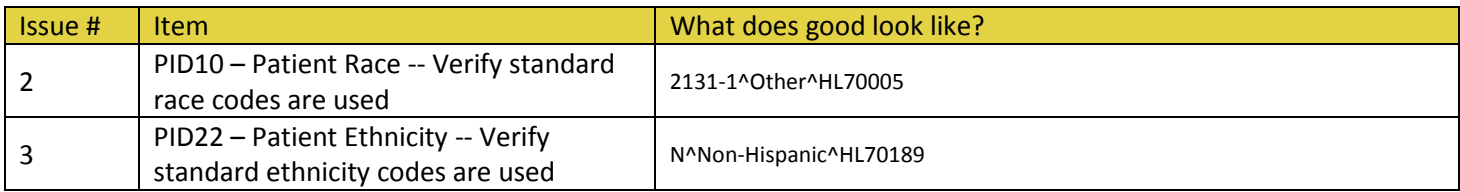

#### **Observation Request: OBR**

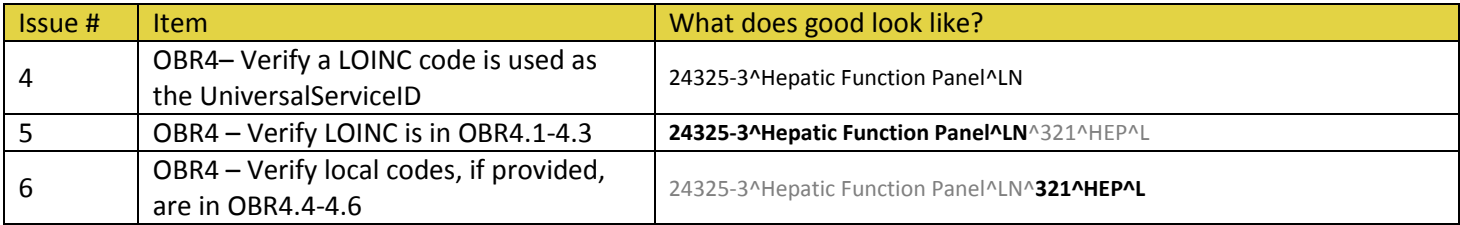

#### **Observation Result: OBX**

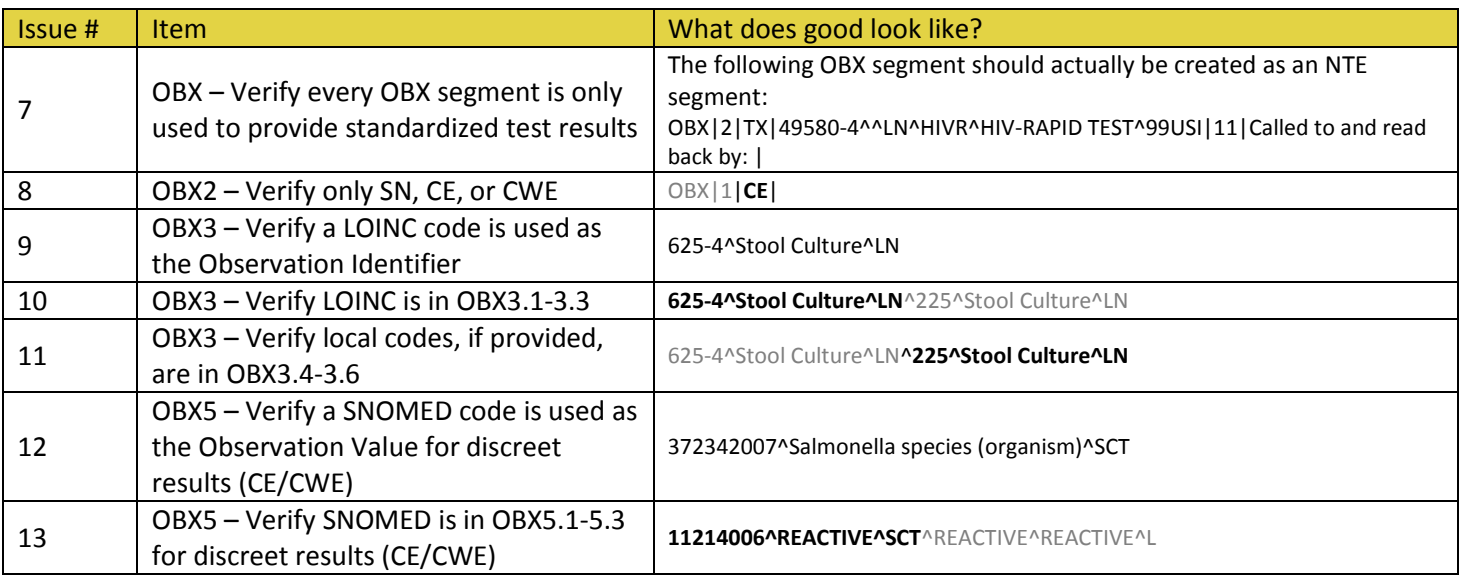

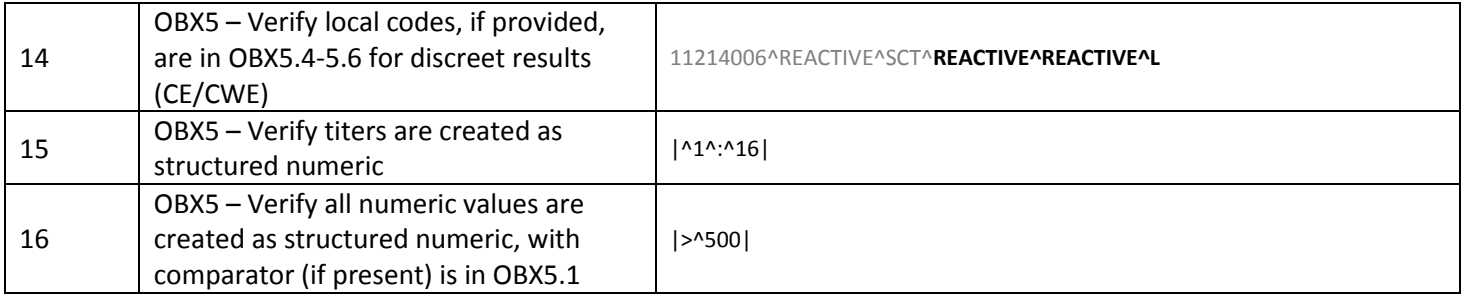

#### **Specimen: SPM**

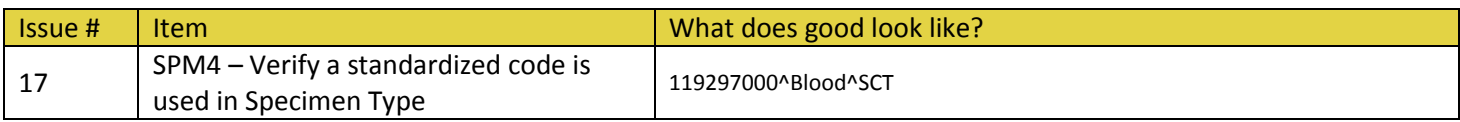